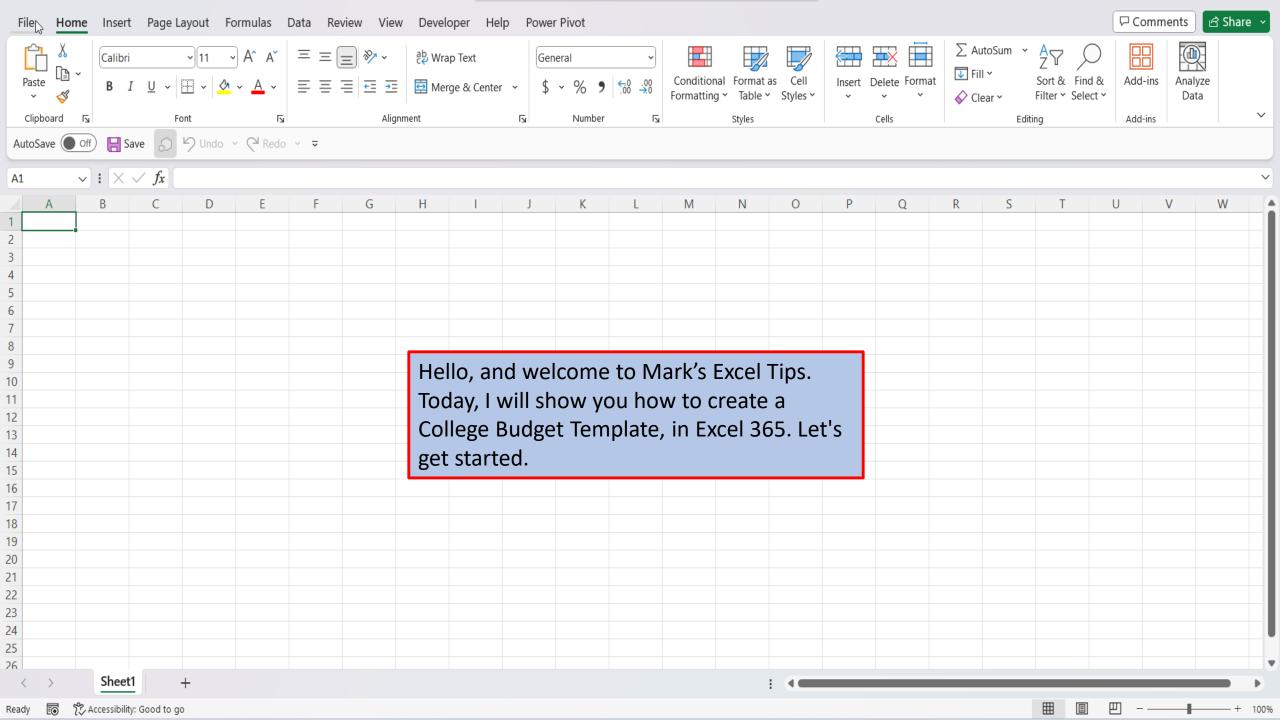

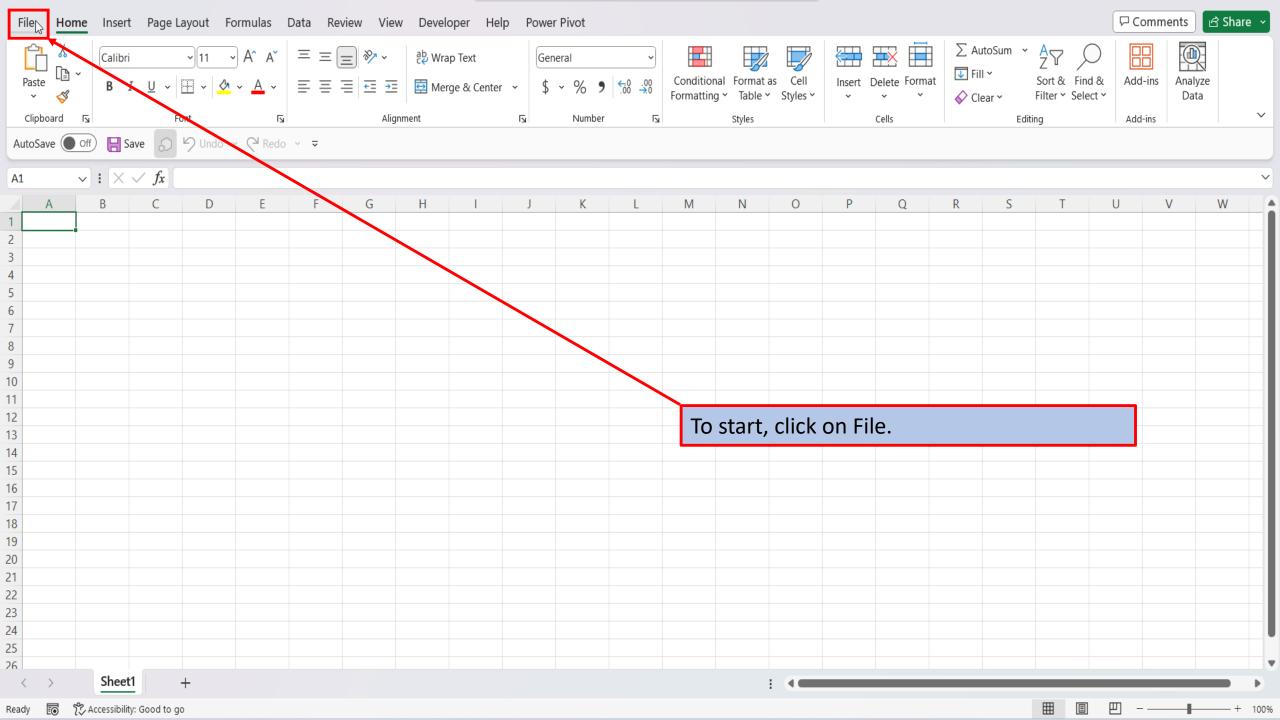

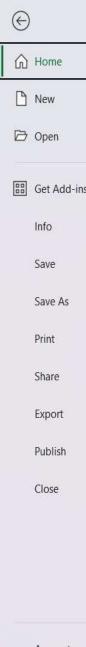

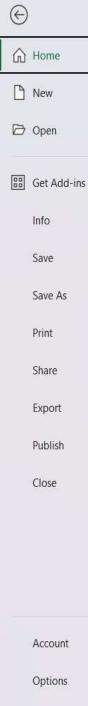

## Good afternoon

Y New

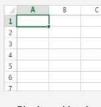

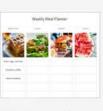

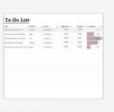

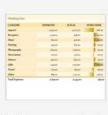

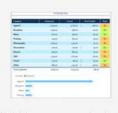

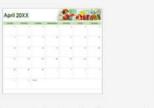

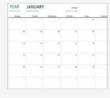

Blank workbook

Simple meal planner

To do list with progress trac...

Wedding expense budget

Wedding expenses budget

Seasonal photo calendar

Any year one-month calen...

More templates Im

More workbooks →

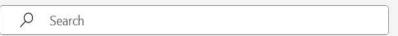

Pinned Recent

Shared with Me

You haven't opened any workbooks recently. Click Open to browse for a workbook.

On the right side of the home screen, click on more templates.

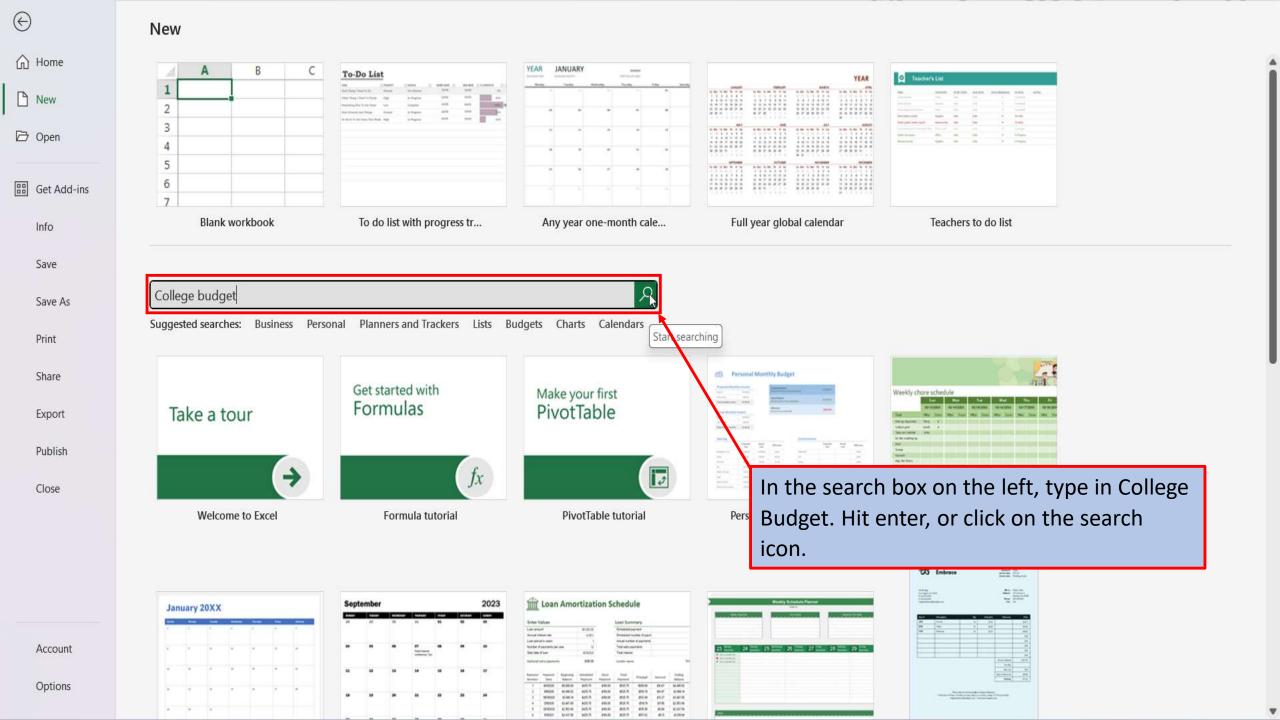

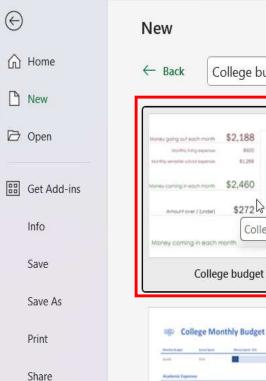

Export

Publish

Close

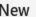

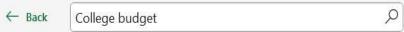

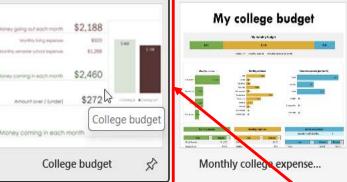

College monthly budget

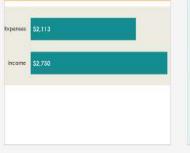

\$70,000

\$22,910.15

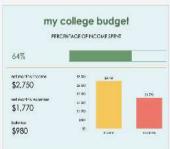

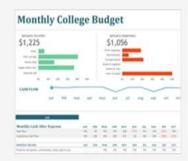

College income and expe...

My college budget

Monthly college budget

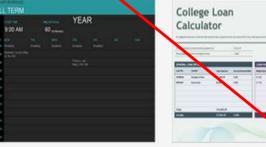

College Course Manager

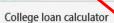

Excel will load several templates for College Budgets. Let's click on the first one.

Account

Options

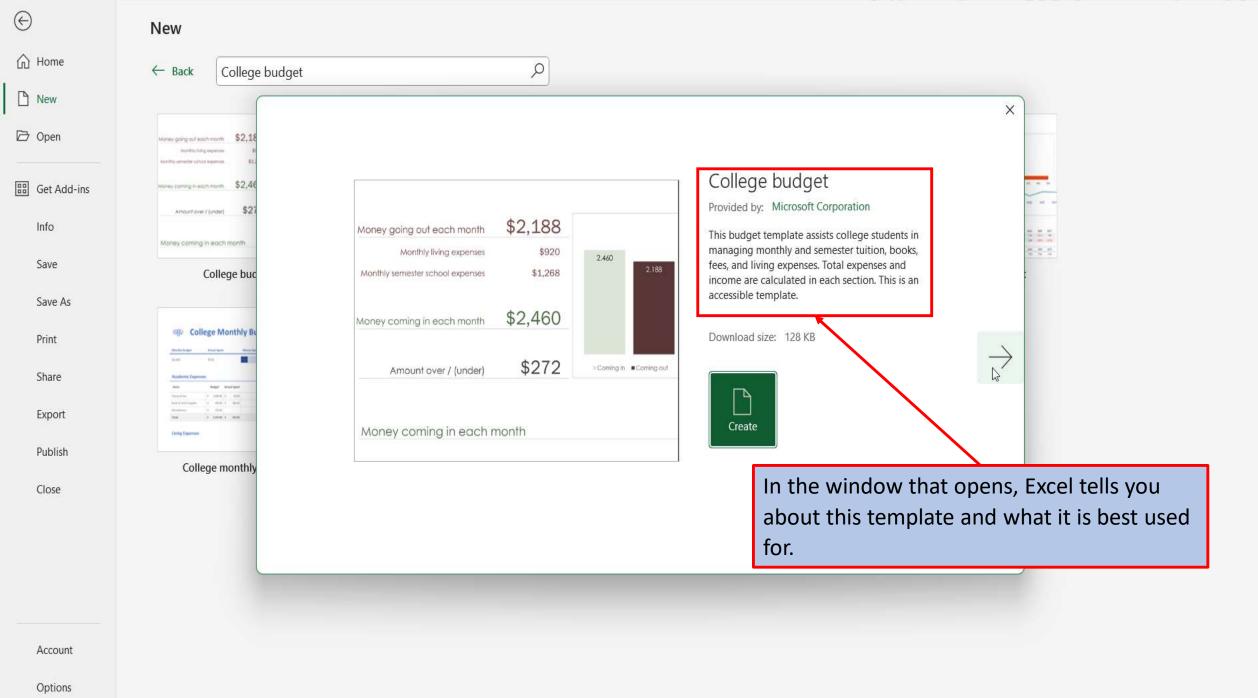

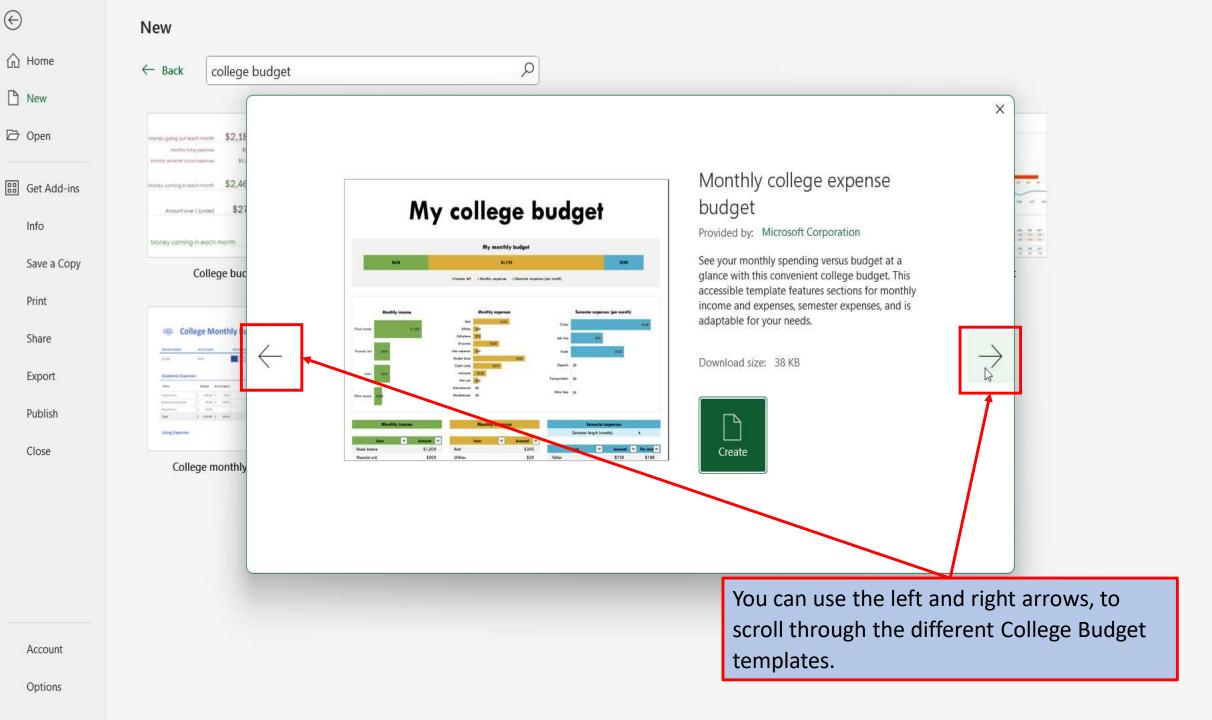

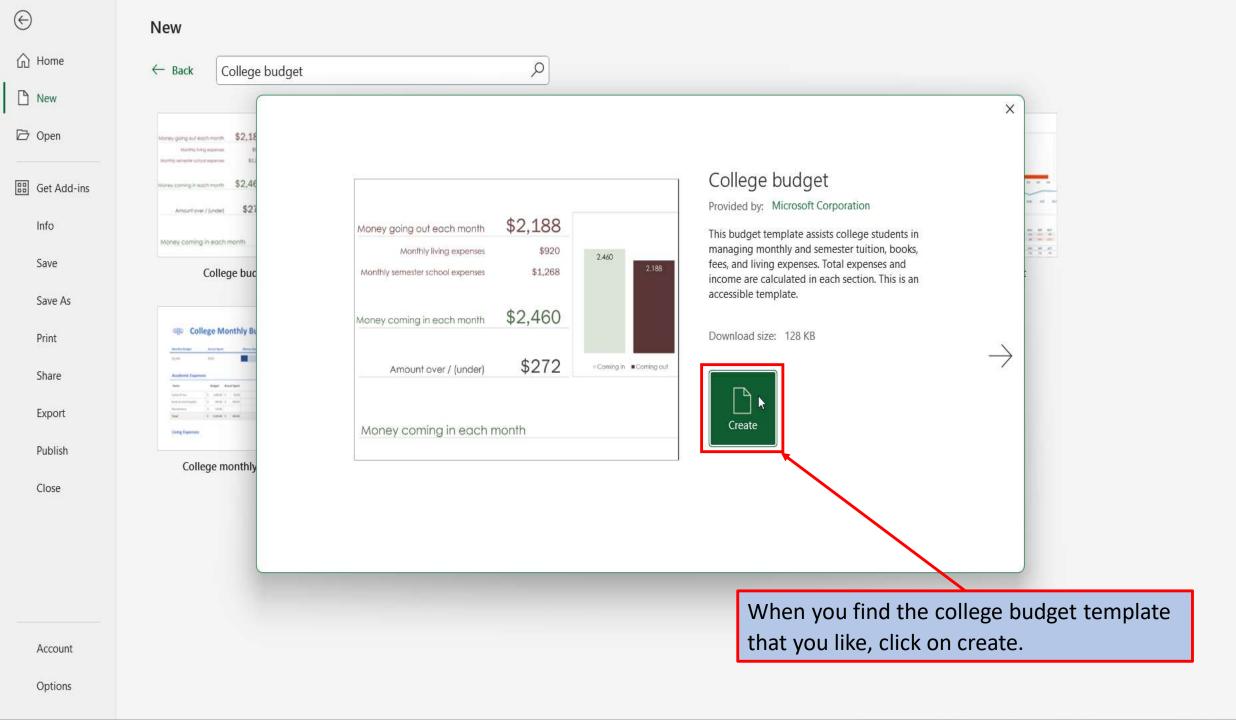

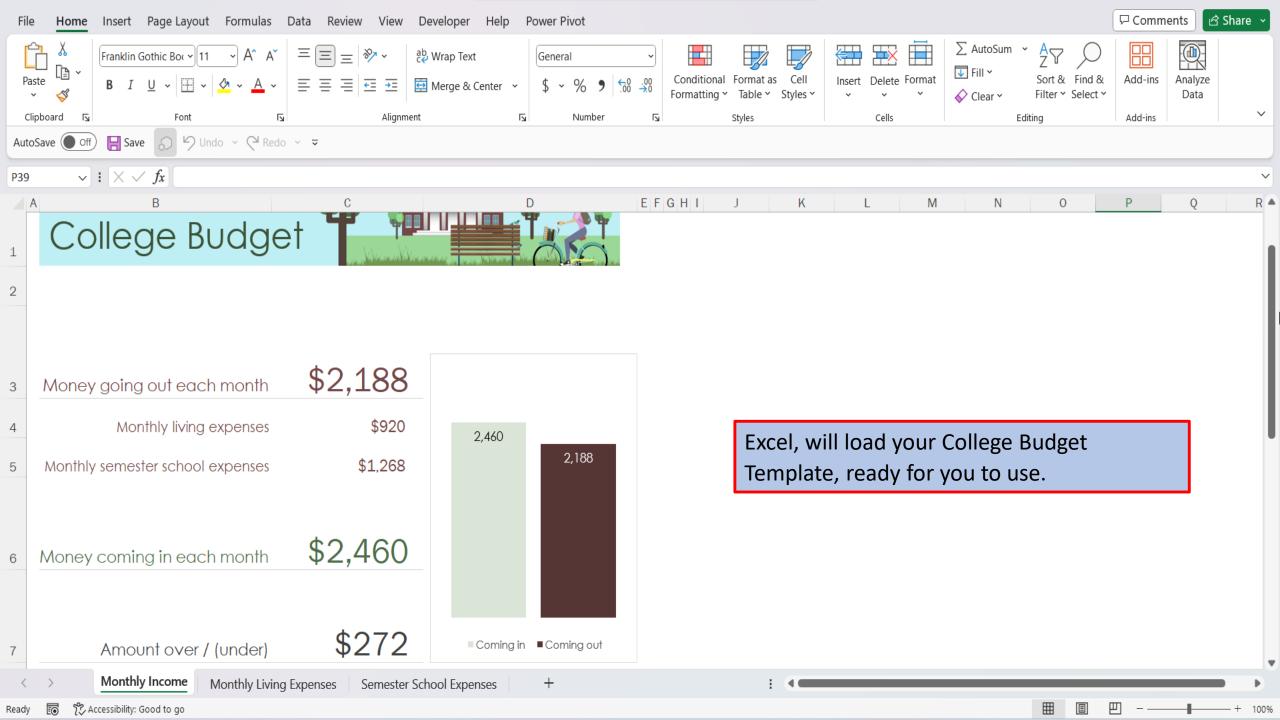

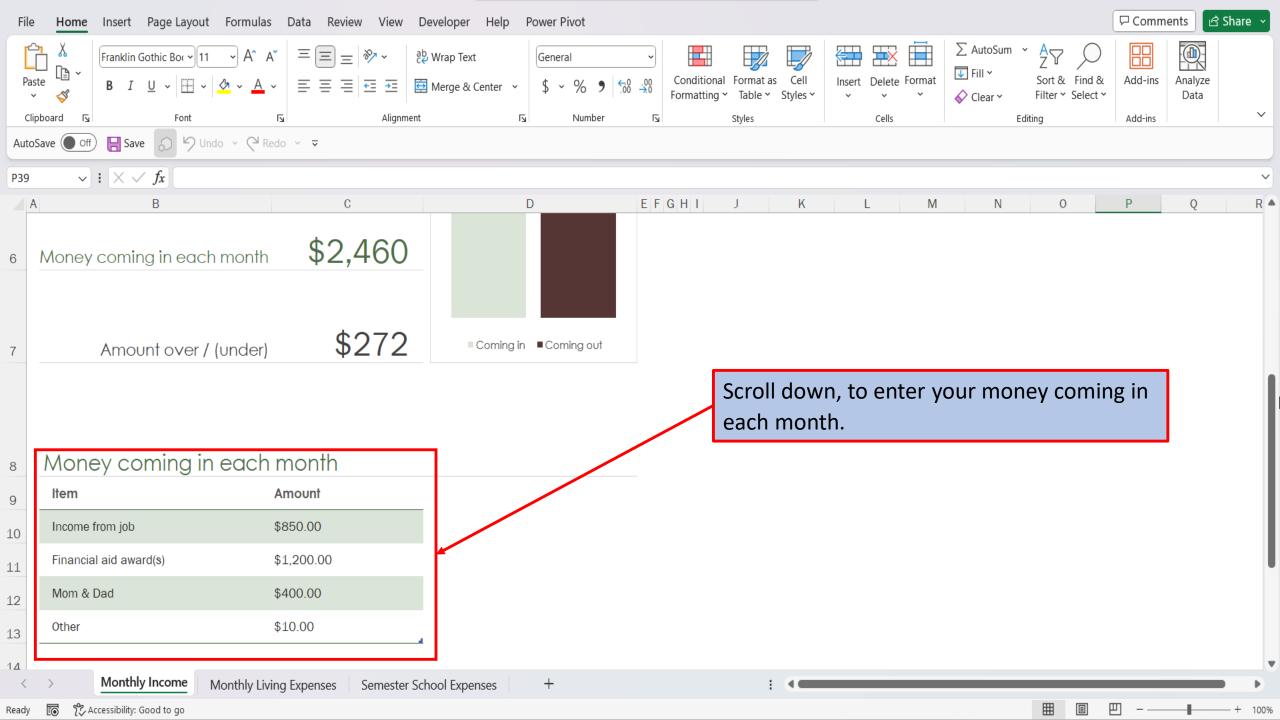

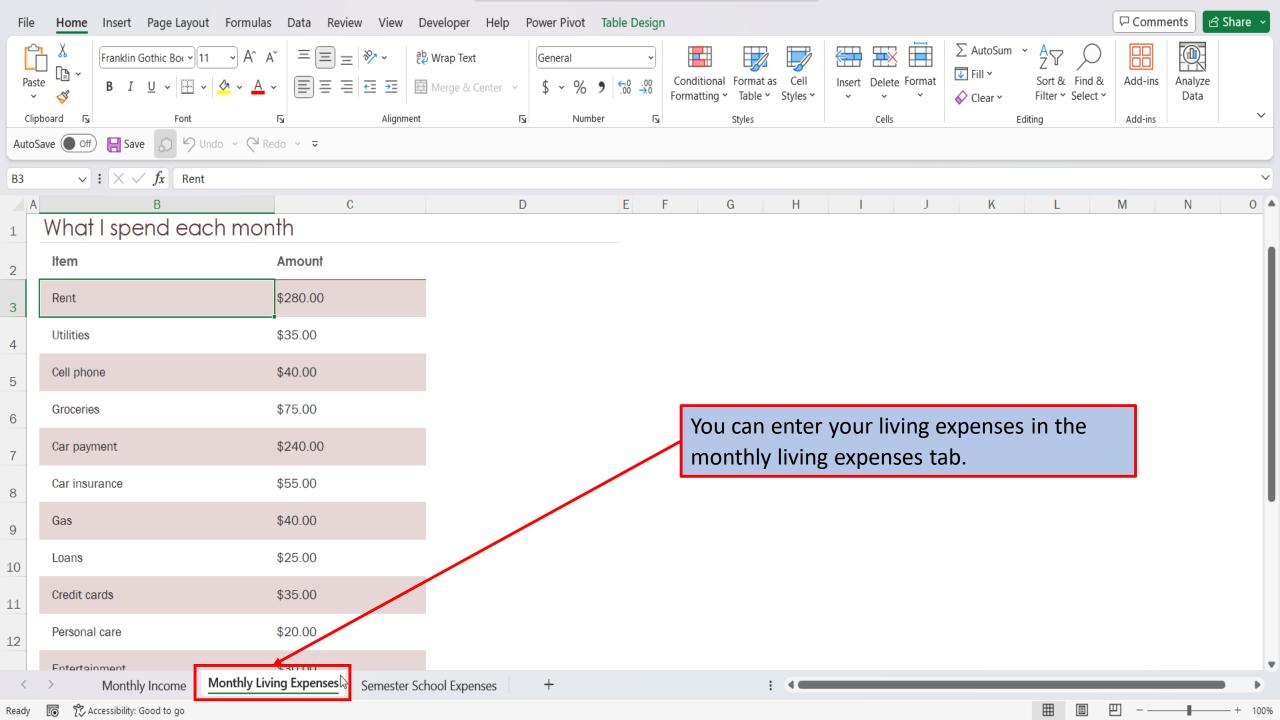

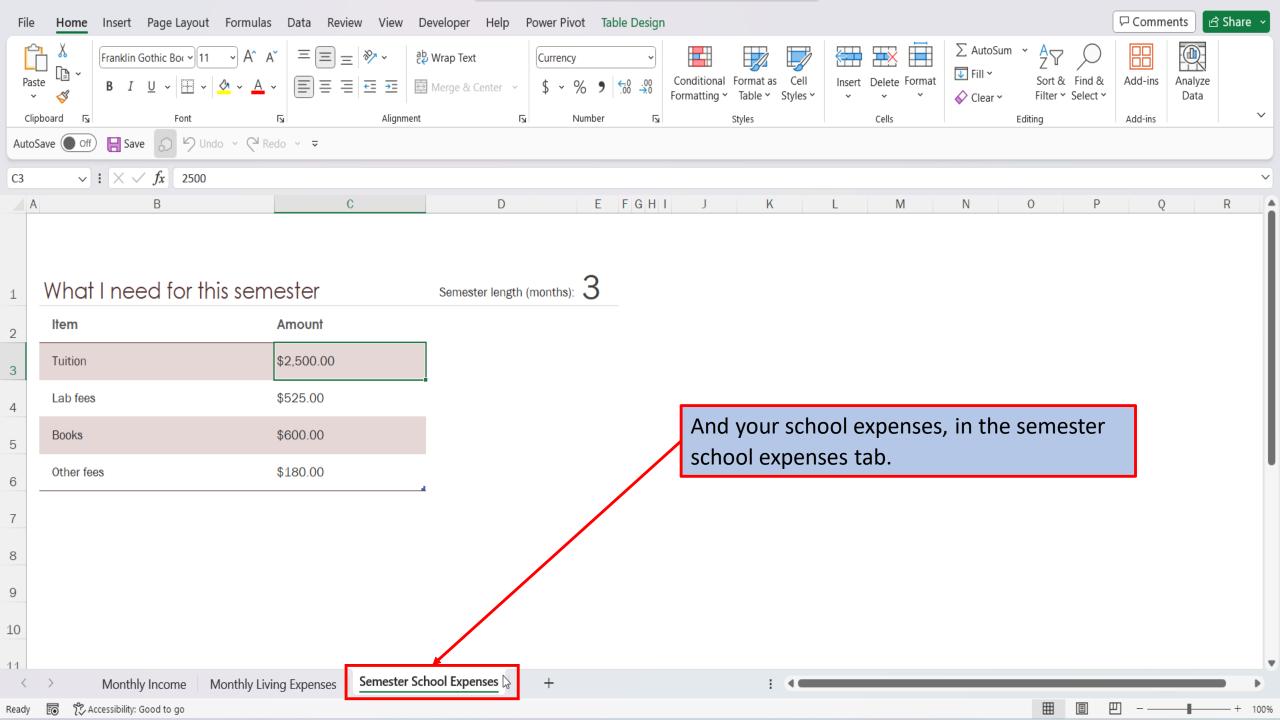

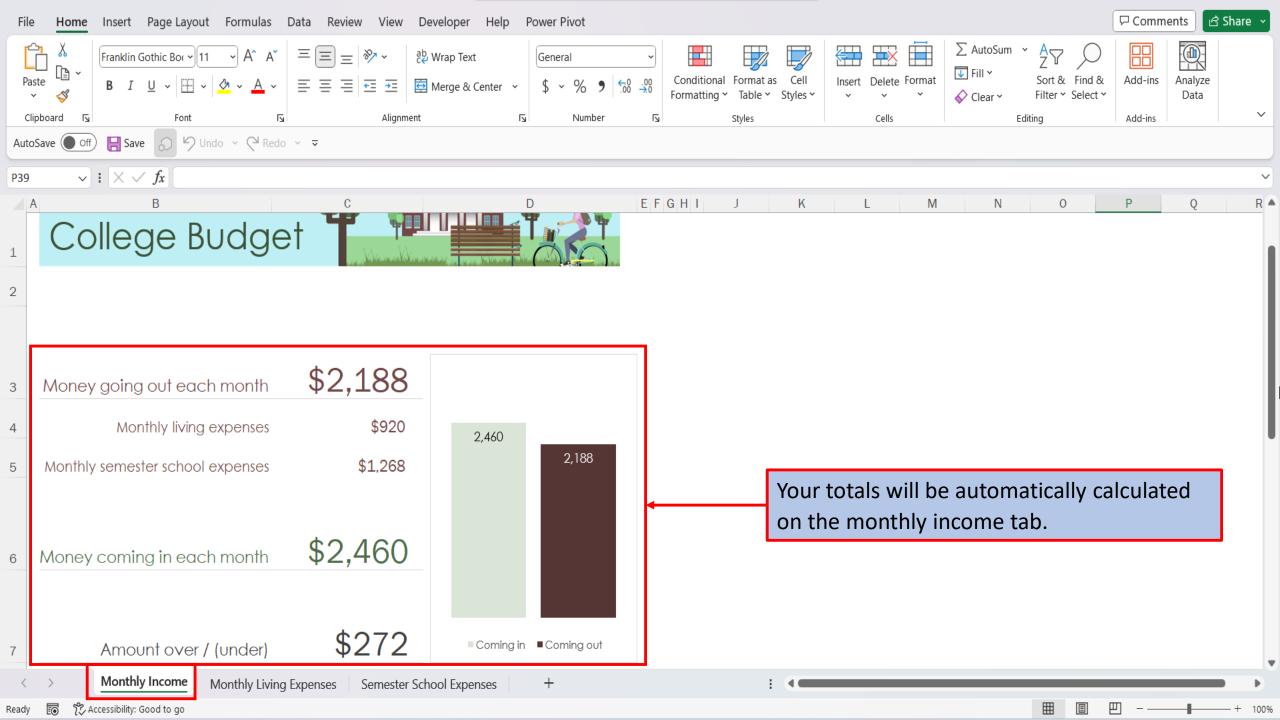

View This Tutorial On My Website

<u>View The Video Tutorial Here</u>

Visit My YouTube Channel

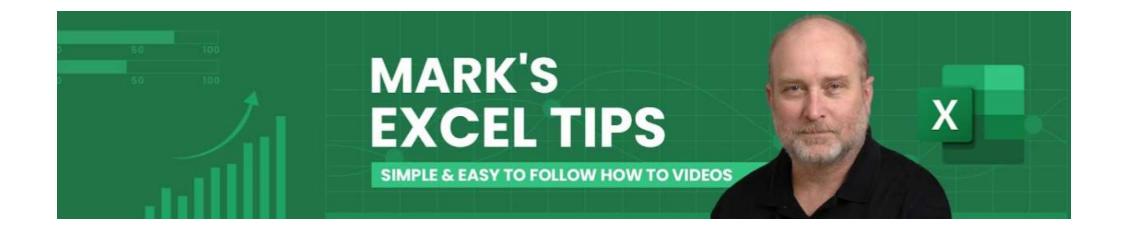